Form 5329

Department of the Treasury Internal Revenue Service (99)

## Additional Taxes on Qualified Plans (Including IRAs) and Other Tax-Favored Accounts

▶ Attach to Form 1040 or Form 1040NR.

▶ See separate instructions.

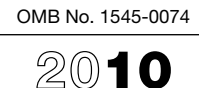

Attachment<br>Sequence No. **29** 

Your social security number

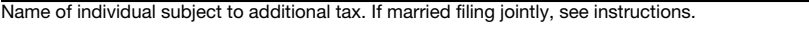

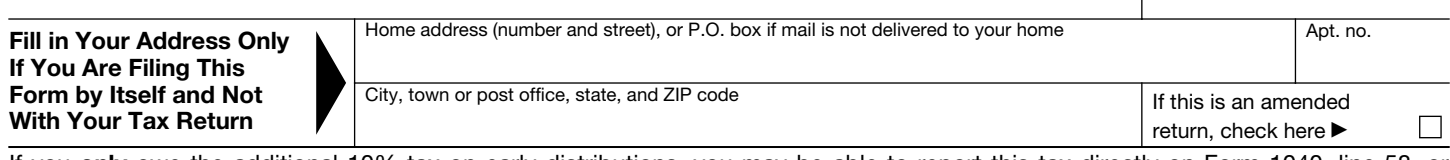

If you only owe the additional 10% tax on early distributions, you may be able to report this tax directly on Form 1040, line 58, or Form 1040NR, line 56, without filing Form 5329. See the instructions for Form 1040, line 58, or for Form 1040NR, line 56.

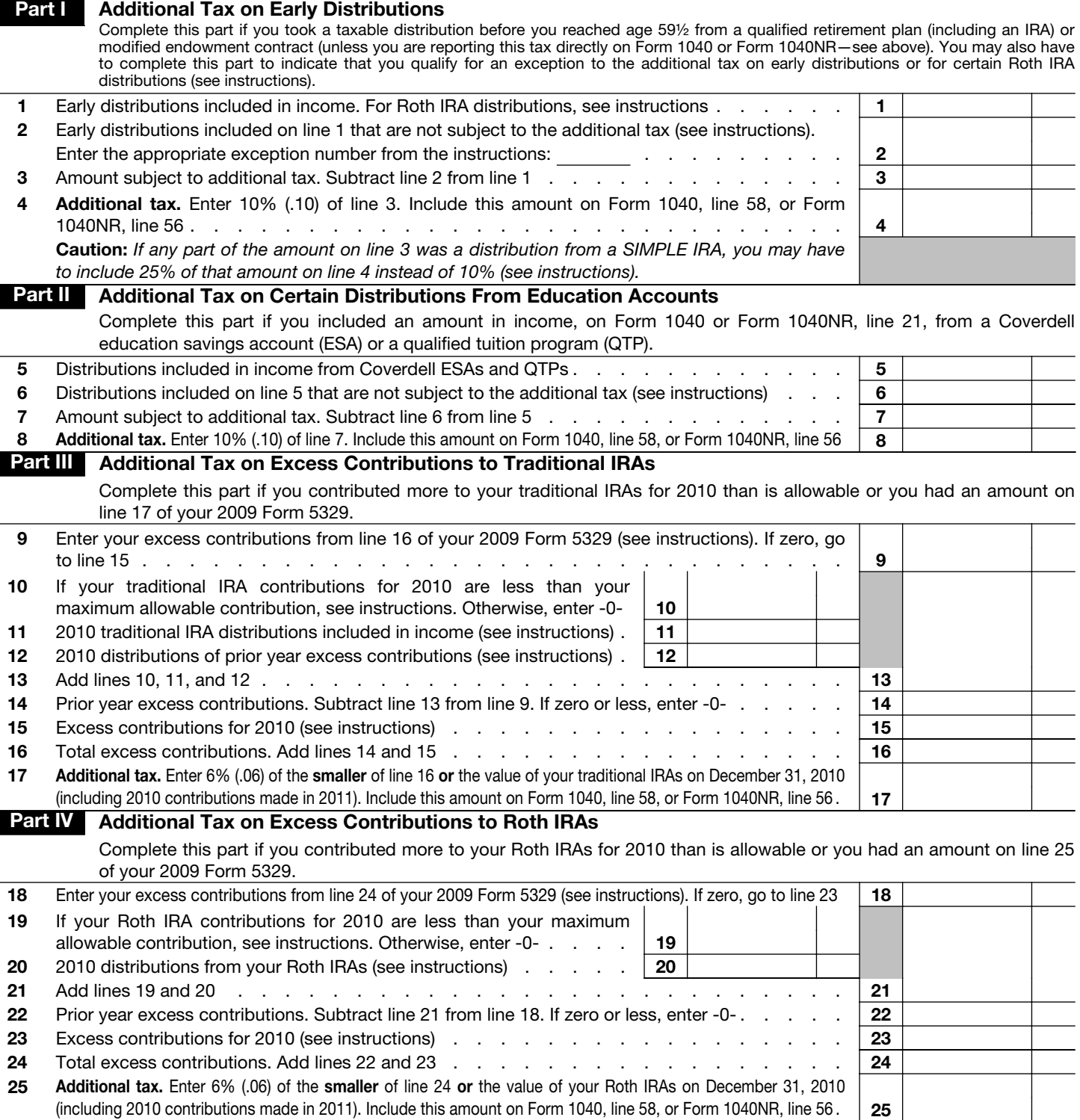

For Privacy Act and Paperwork Reduction Act Notice, see your tax return instructions. Cat. No. 13329Q Form 5329 (2010)

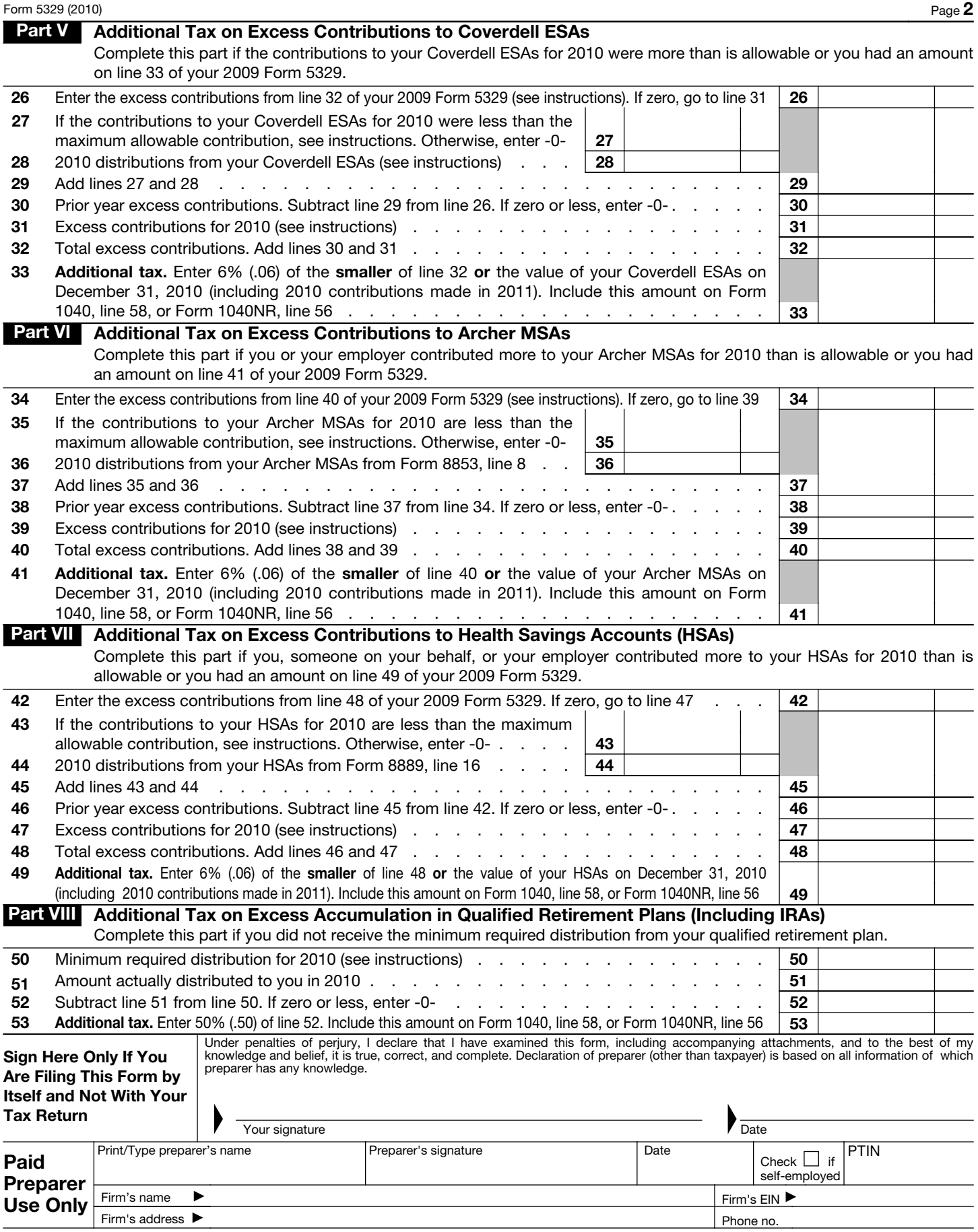